## **Normal Map to Height Map**

Laurent Cancé 05 avril 2017

## I. Introduction.

From a height map is easy to convert to a normal map, but the reverse is something using a straight of clue.

Even if it's imperfect this algorithm works for the most normal maps.

II. Seeking.

How to retrieve height map from this wonderfull Skyrim texture ?

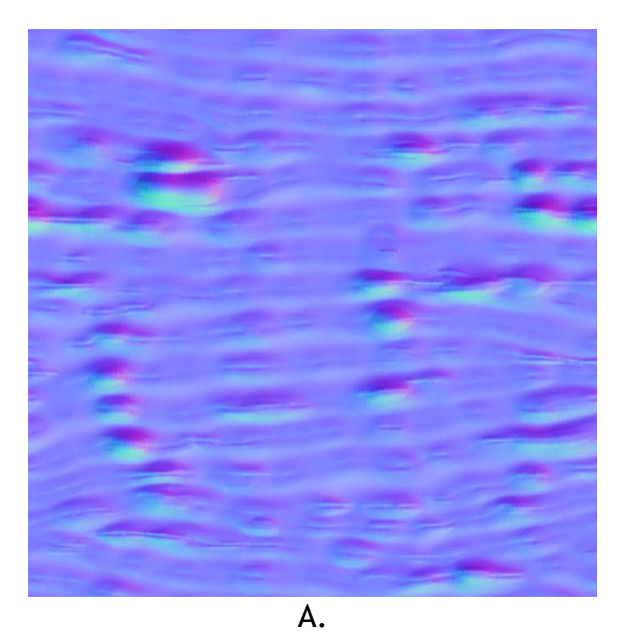

This can be the solution:

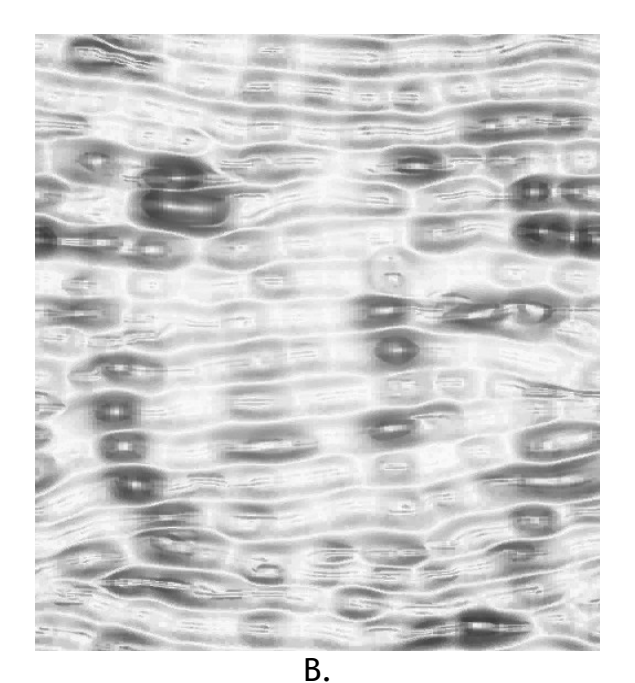

III. How it works ?

First the texture space must be divided in cell of fixed scale. Then we apply a simple parametrizable envmap to calculated normals :

```
The envmap :
      phongmap=(unsigned char *)malloc(tilephongmap*tilephongmap*4);
      for (y=0;y<tilephongmap*2;y++)
             for (x=0;x<tilephongmap*2;x++)
             {
                    xx=((float)(x-tilephongmap))/tilephongmap;
                    yy=((float)(y-tilephongmap))/tilephongmap;
                    r=sqrtf(xx*xx + yy*yy);
                    if (r>1) r=0; else r=1-r;
                    phongmap[x+y*tilephongmap*2]=255*r*r;
             }
The Normals :
      for(y=0;y<h;y++)
             for(x=0;x<w;x++)
             {
                    int r=ptr[4*(x+w*y)+0];
                    int g=ptr[4*(x+w*y)+1];int b=ptr[4*(x+w*y)+2];nx=(((float)r / 255.0f) - 0.5) * 2.0f;
                    ny=(((float)g / 255.0f) - 0.5) * 2.0f;
                    nz=(((float)b / 255.0f) - 0.5) * 2.0f;float nn=sqrtf(nx*nx+ny*ny+nz*nz);
                    nx/=nn;
                    ny/=nn;
                    nz/=nn;normals[3*(x+w*y)+0]=nx;
                    normals[3*(x+w*y)+1]=ny;normals[3*(x+w*y)+2]=nz;}
```
Then parsing all cells with the normal deformations centered on the cell, sum up and normalize !

```
for(y=0; y < h; y++)for(x=0;x<w;x++)
      {
             float dx=normals[(x+w*y)*3+0]*2.0f;
             float dy=normals[(x+w*y)*3+1]*2.0f;
             int xxx=tilephongmap+(x-cx)*dx;
             int yyy=tilephongmap+(y-cy)*dy;
             if (xxx<0) xxx=0;
             if (yyy<0) yyy=0;
             if (xxx>=tilephongmap*2) xxx=tilephongmap*2-1;
             if (yyy>=tilephongmap*2) yyy=tilephongmap*2-1;
             int a=phongmap[xxx+yyy*tilephongmap*2];
             res[x+w*y]=a;
      }
```
## Cell samples :

1.

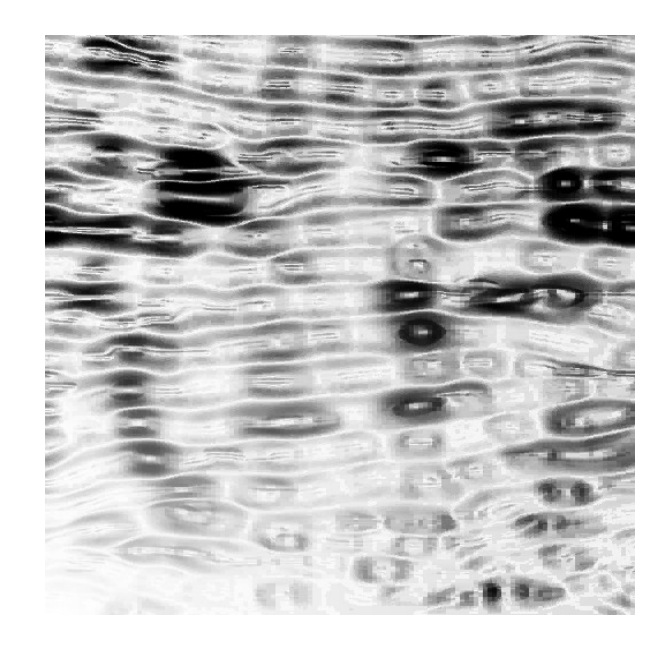

2.

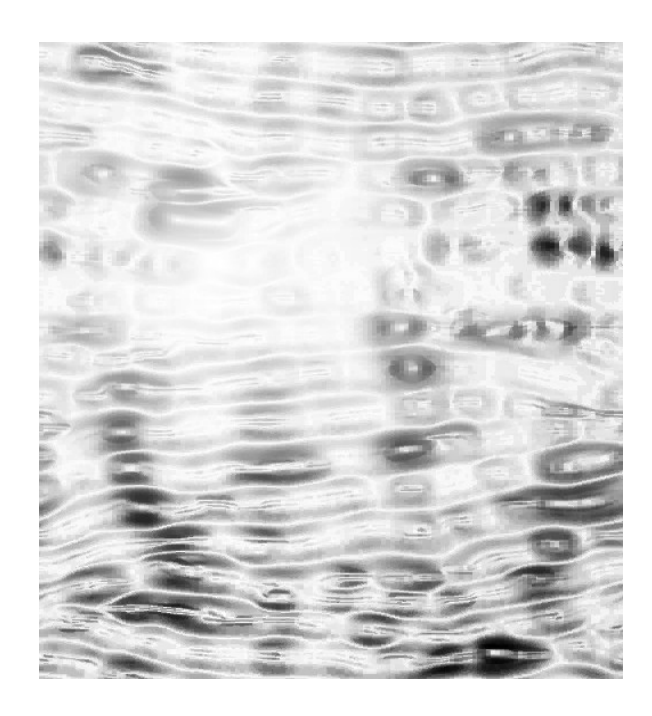

That's all !